## Working set model

## Process' behavior

- Locality of reference: most of the time the last *k* references are within <sup>a</sup> finite set of pages <sup>&</sup>lt; <sup>a</sup> large address space
- The set of pages <sup>a</sup> process is currently using is called the *working set* of the process
- Knowing the working set of processes we can do very sophisticate things (e.g. prepaging)

## Definition of working set

We define the working set of information  $W(t,\, \tau)$ of <sup>a</sup> process at time *<sup>t</sup>* to be the collection of information referenced by the process during the process time interval  $(t-\tau, t)$ .

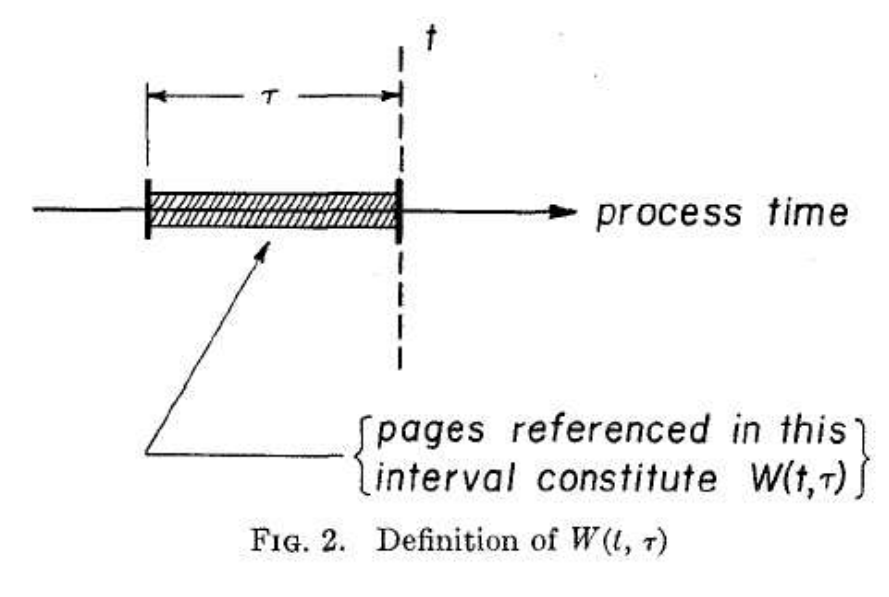

## More definitions

- $\bullet$   $\tau$  is the working set parameter
- The elements of  $W(t, t)$  are pages but they can be anything else used by <sup>a</sup> process (any unit of information)

#### Working set size

•  $w(t, \tau)$  = number of pages in  $W(t, \tau)$ .

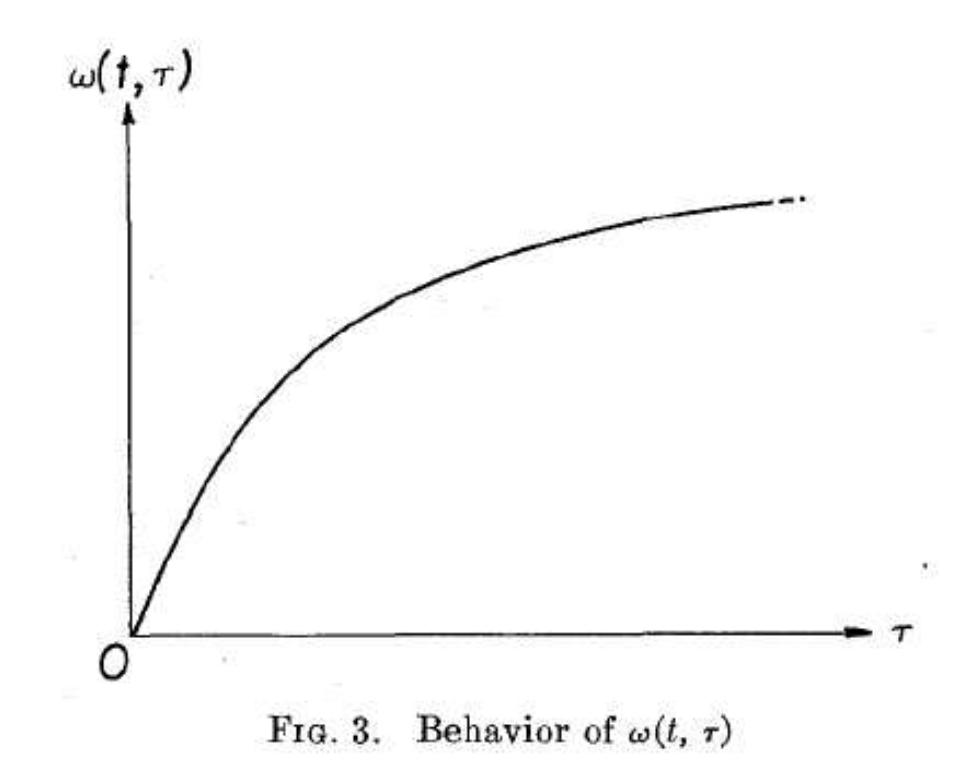

 $\overline{\text{OS }2007\text{-}08}$  5

## Properties of the WS

- P1, size,
	- $-$  w(t,0)=0
	- Monotonically increasing & concave downward (see previous slide)
- P2, prediction
	- $-$  W(t,  $\tau$ ) is a good predictor of W(t+ $\alpha, \, \tau$ ) for  $\alpha$ < $\tau$

## Benchmarking the WS

• P3, reentry rate

$$
\lambda(\tau) = \frac{1 - F_x(\tau)}{\overline{x}}
$$
 where  $F_x(\tau) = \Pr\{x \le \tau\}$  and  $\overline{x} = \int_0^\infty t \cdot f_x(t) dt$   
Average process time between references to same page

T is the time required to transfer <sup>a</sup> page from auxiliary memory (disk) to main memory,  $\Phi$  is the traffic rate (total)

$$
\Phi(\tau) = \frac{\beta M \lambda(\tau)}{1 + \lambda(\tau)T}
$$
 where  $\beta$  fraction of pages used by all WS

M is the total number of pages

bidirectional, thus the bus should have a bandwidth of at least  $2\Phi(\tau)_{-7}$ This is an equilibrium situation which assumes some traffic which is

## Benchmarking the WS

• P4, sensitivity to changes in  $\tau$ 

$$
\sigma(\tau) = -\frac{d}{d\tau}\lambda(\tau) = \frac{f_x(\tau)}{\overline{x}}
$$

That is, if  $\tau$  is decreased by  $d\tau$ ,  $\lambda(\tau)$  increases by  $o(\tau)$   $d\tau$  $\sigma(\tau)$  >= 0; reducing  $\tau$  can never result in a decrease in the reentry rate  $\lambda(\tau)$ .

## Choice of  $\tau$

- To choose  $\tau$  we need to consider:
	- *M*
	- *T*
	- When  $\tau$  is small, check  $\boldsymbol{\varPhi}$  (estimate starting from *<sup>x</sup>*) to make sure we're in <sup>a</sup> reasonable range
	- When  $\tau$  is large, need to determine this starting from the desired number of WS in memory

#### Residency

• How long a page is in memory

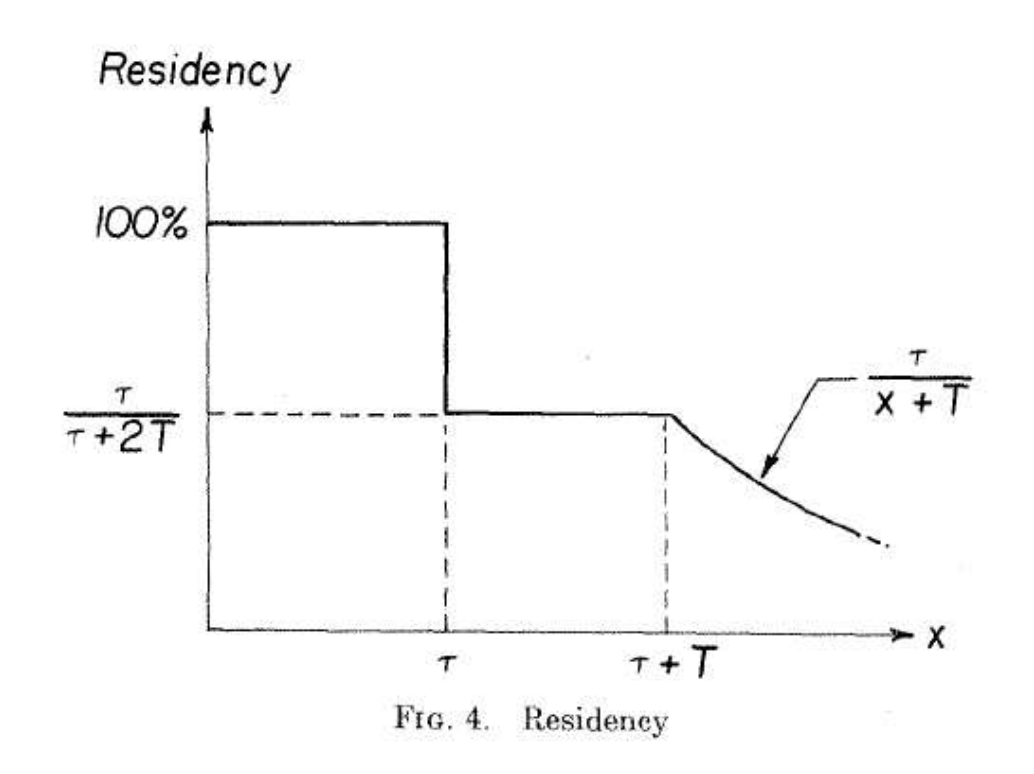

 $\overline{\text{OS }2007\text{-}08}$  10

## Measuring the WS

- In theory it can be done in HW with timers
- In practice (software), sampling the page table

$$
sample = \frac{\tau}{K}
$$

K determines the grain of the sampling

#### Implementation

As indicated by Figure 5, each page table entry contains an "in-core" bit M, where  $M = 1$  if and only if the page is present in main memory. It also contains a string of use bits  $u_0, u_1, \dots, u_K$ . Each time a page reference occurs  $1 \rightarrow u_0$ . At the end of each sampling interval  $\sigma$ , the bit

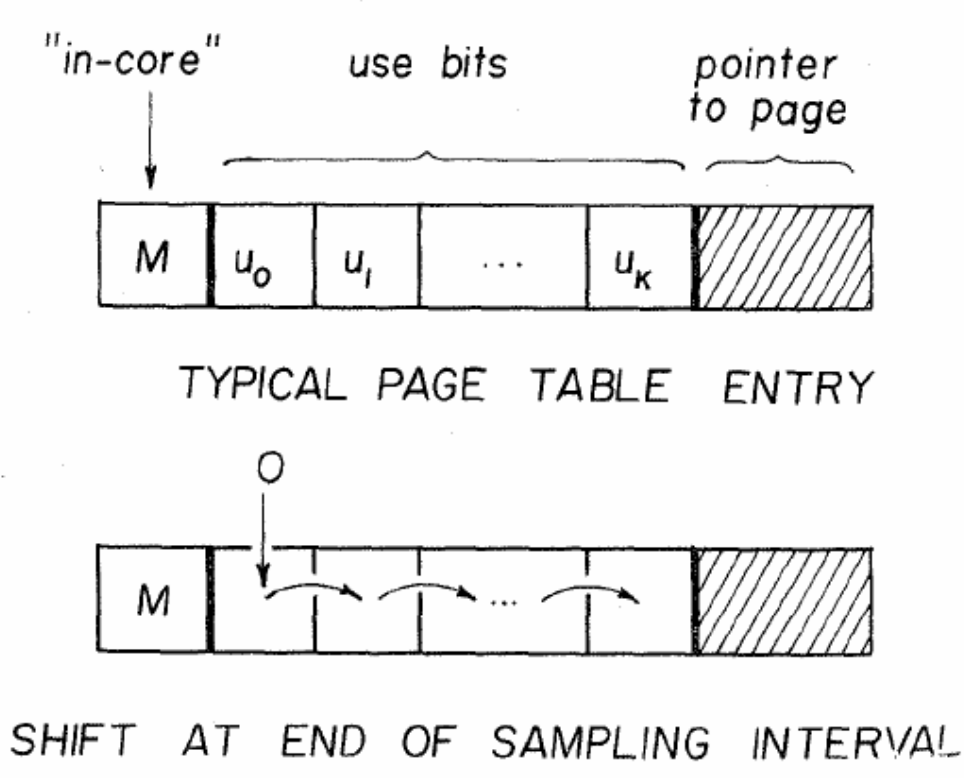

FIG. 5. Page table entries for detecting  $W(t, K\sigma)$ 

 $\overline{\text{OS }2007\text{-}08}$  12

#### Implementation

pattern contained in  $u_0$ ,  $u_1$ ,  $\cdots$ ,  $u_k$  is shifted one position, a 0 enters  $u_0$ , and  $u_k$  is disearded:

$$
u_{K-1} \to u_K
$$
  
\n
$$
\vdots
$$
  
\n
$$
u_0 \to u_1
$$
  
\n
$$
0 \to u_0.
$$
  
\n(15)

Then the logical sum  $U$  of the use bits is computed:

$$
U = u_0 + u_1 + \cdots + u_K, \qquad (16)
$$

so that  $U = 1$  if and only if the page has been referenced during the last  $K$  sampling intervals; of all the pages associated with a process, those with  $U = 1$  constitute its working set  $W(t, K_{\sigma})$ . If  $U = 0$  when  $M = 1$ , the page is no longer in a working set and may be removed from main memory.

## WS based algorithm

- Store time information in the table entries
- At clock interrupt handle R bits as usual (clear them)
- At page fault, scan entries:
	- $\rm -$  If R=1 just store current time in the entry
	- $\rm -$  If R=0 compute "current-last time page was referenced" and if *> threshold* the page can be removed since it's no longer in the working set (not used for *threshold* time)
- **Note**: we're using time rather than actual memory references

## WSClock algorithm

- Use the circular structure (as seen earlier)
- R=1, page in the WS don't remove it
- R=0, M=0 no problem (as before)
- M=1, schedule disk write appropriately to procrastinate as long as possible <sup>a</sup> process switch
	- No write is schedulable (R=1 always), just choose a clean page

## Segmentation

# Why?

- Many separate address spaces (segments) (e.g. data, stack, code, and many others if needed)
- Each segment is separate (e.g. addresses from 0 to some MAX)
- Segments might have different lengths
- Segment number + address within segment
- Linking is simplified (libraries within different segments can assume addresses starting from  $0$ ) – e.g. if a part of the libraries is recompiled the remainder of the code is unaffected
- Shared library (DLL's) implementation is simpler (the sharing is simpler)

#### Comparing paging and segmentation

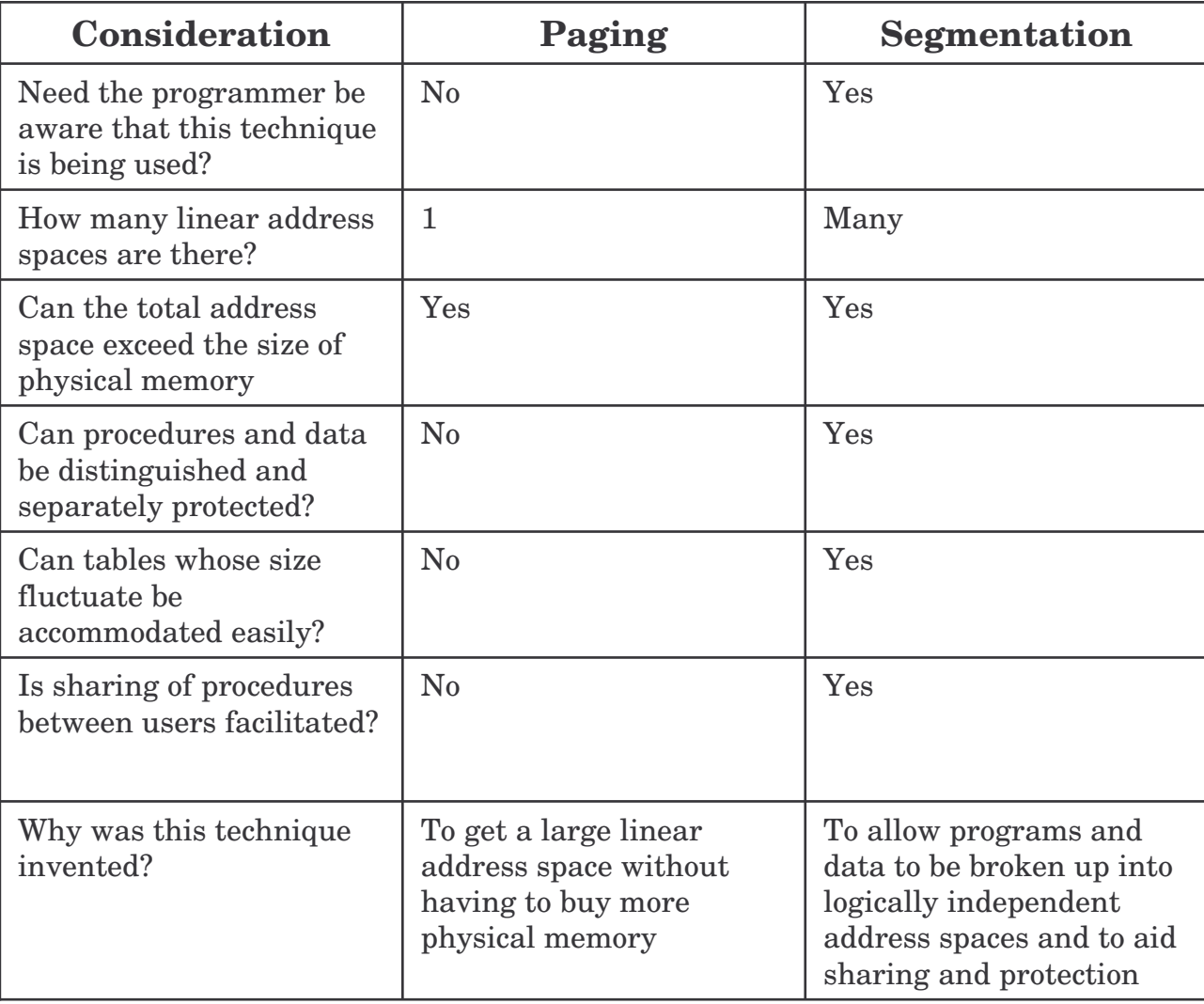

#### Pure segmentations

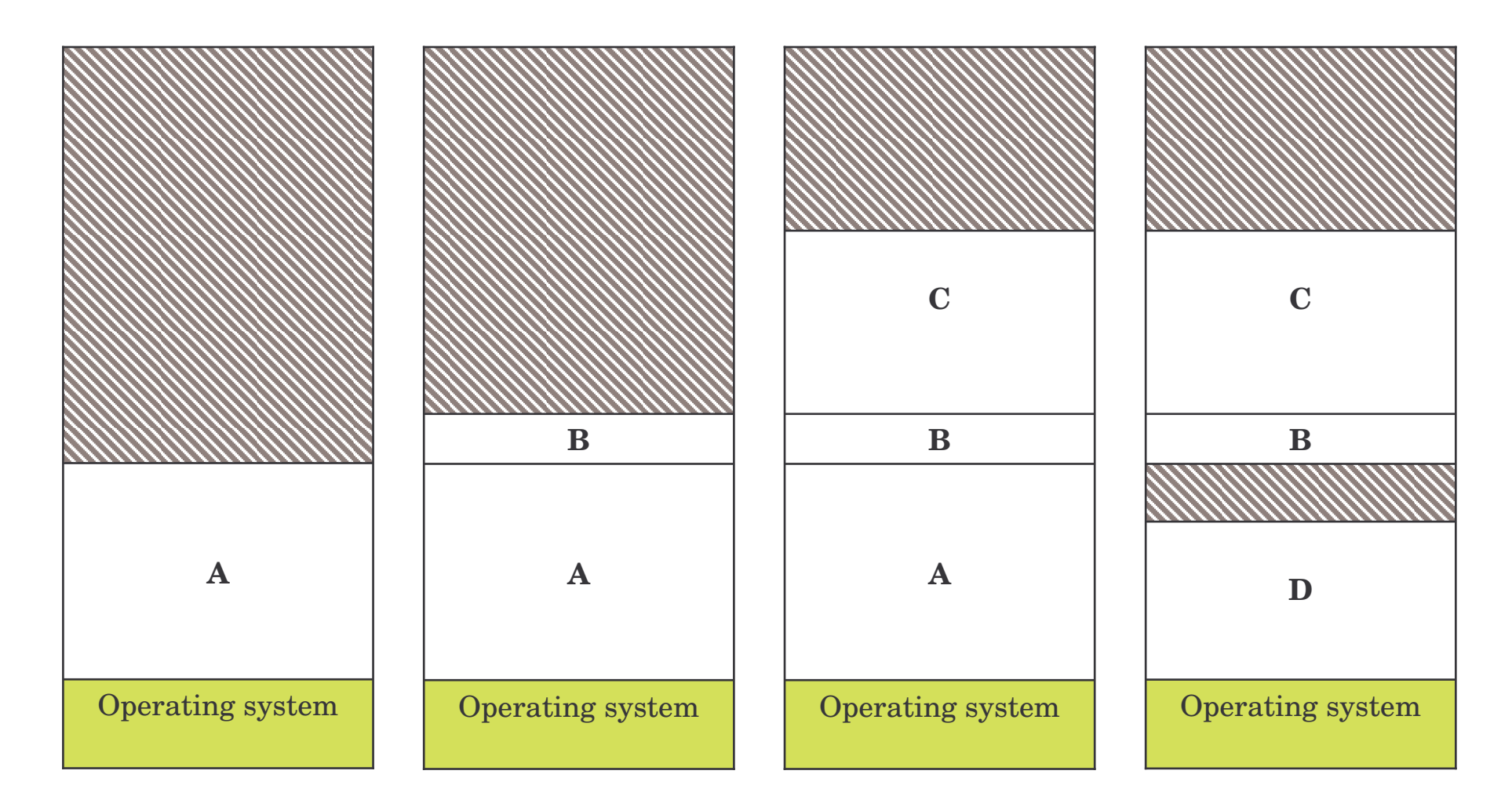

## Segmentation <sup>+</sup> paging (Pentium)

- 16K segments
- 1G 32bit words (DoubleWords)
- Two tables: LDT, GDT Local (to the process) and global (to the processor) descriptor table
- To work with <sup>a</sup> segment the machine loads the segment number into <sup>a</sup> special register (CS, DS, etc.) – CS, DS are 16 bit registers
- The descriptor of the segment (see next slide)

## The segment descriptor

• This is used by the microcode within the Pentium to work with segments

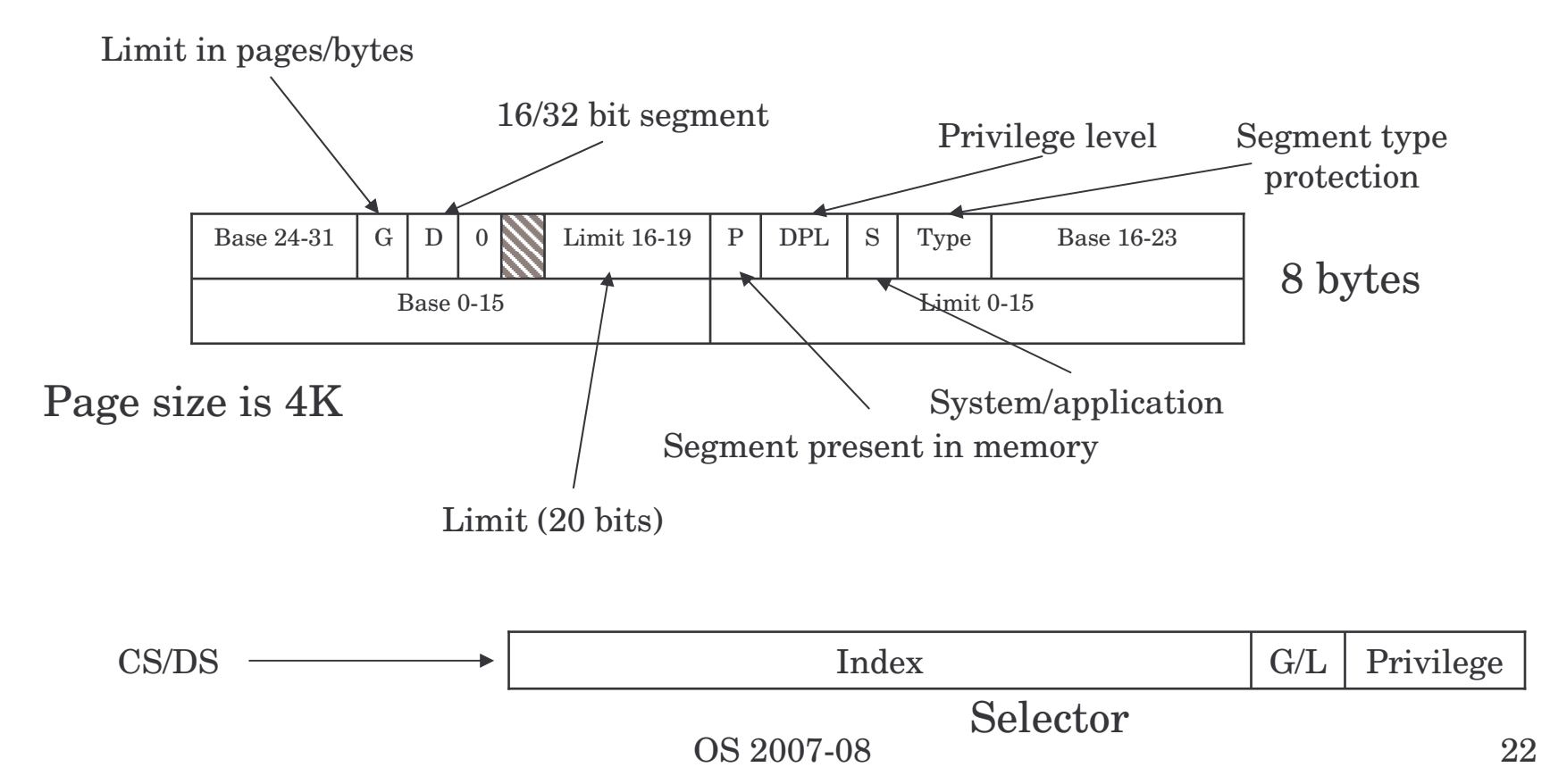

## Getting the address

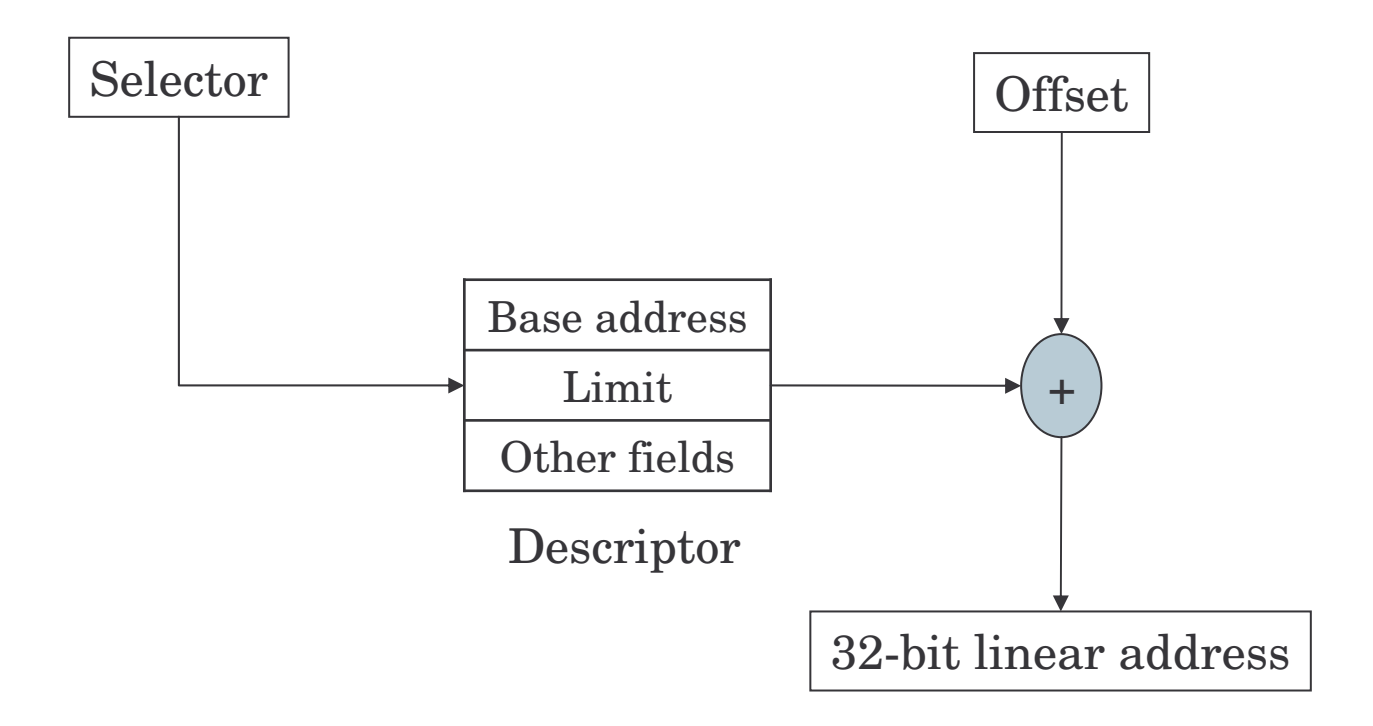

## Paging on the Pentium

• 2-level page table in memory

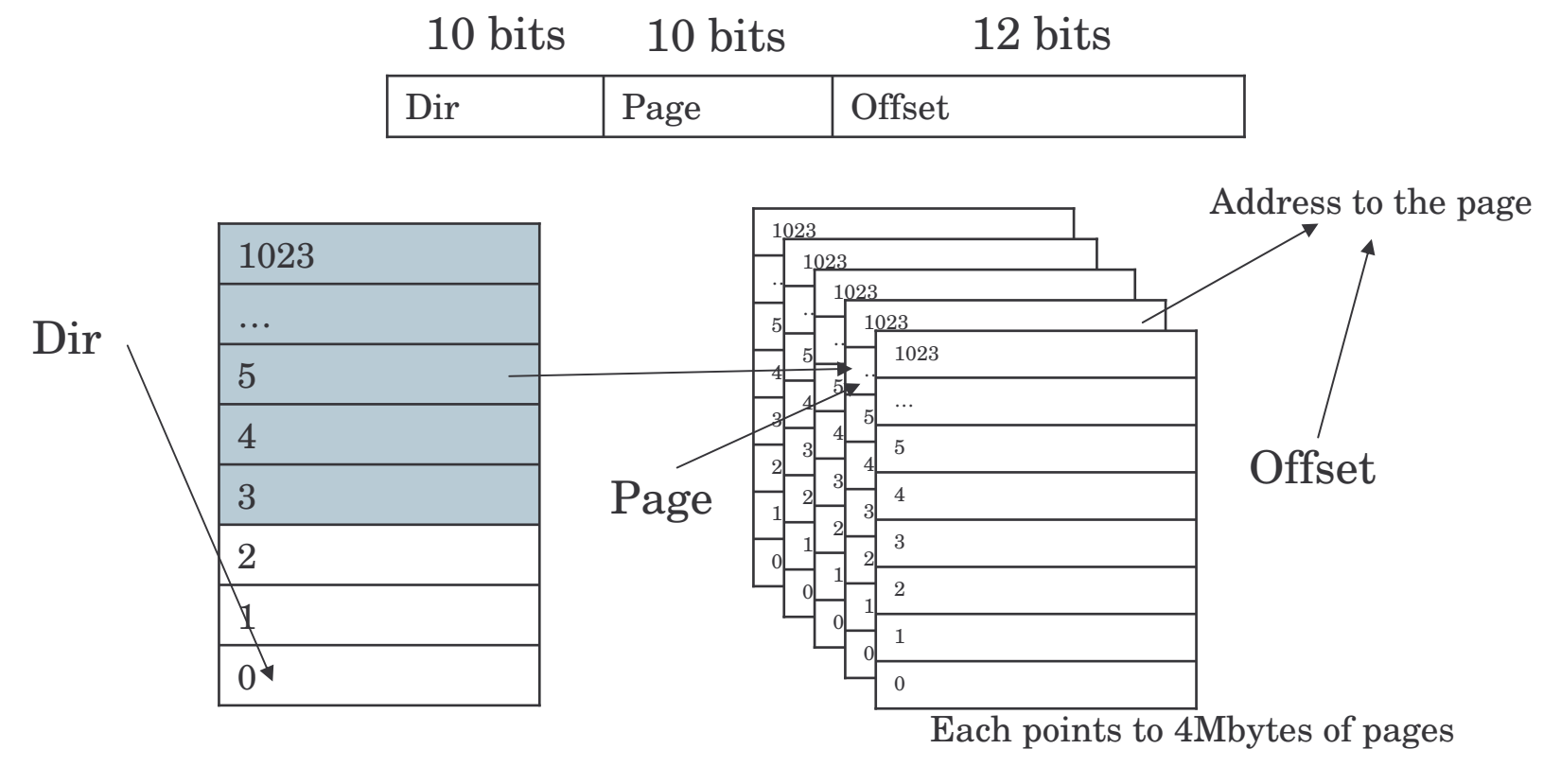

## More on the Pentiums

- TLB, to avoid repeated accesses to memory
- The whole thing can be used with just <sup>a</sup> single segment to obtain <sup>a</sup> linear 32bit address space
- Set base and limit appropriately
- Protection (a few bits)